# DEMYSTIFYING CAPTURE THE FLAGS (CTF) **BARRETT DARNELL**

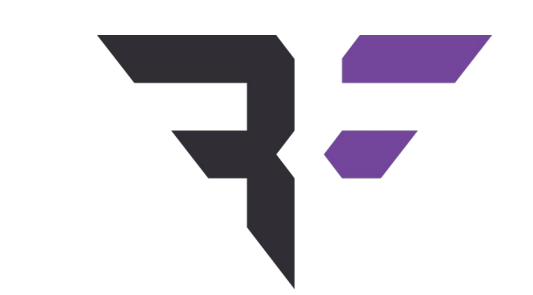

# OUR **AGENDA** WHAT IS A CTF? CTF STYLES CHALLENGE TYPES TECHNICAL SKILLS NON-TECHNICAL SKILLS POST CTF ANALYSIS

- **XX** Security Associate at Bishop Fox
- Managed Security Services, Continuous Attack Surface Testing (CAST)
- **SANS Instructor in Training, SEC660**
- >> Previously:
	- Offensive Cyber Operator, US Air Force
	- Certified Operator Trainer
	- Military Instructor

# **>>** Notable Wins

# **CTF STYLES**

- >> Jeopardy
- **>>** Attack and Defense
- X King of the Hill
- **XX** Story/Scenario Driven

# **TYPES OF CHALLENGES**

- **>>** Cryptography
- **>>** Computer Exploitation
- >> Forensics
- >> Programming
- **XX** Reverse Engineering
- >> Trivia/Puzzle
- Web
- X Misc.

# **TECHNICAL SKILLS, TOOLS AND TECHNIQUES**

- Windows
- >> Linux
- >> Infrastructure
- >> Networking
- >> Scripting

# **TECHNICAL VIGNETTES**

# IOT CTF by Independent Security Evaluators (ISE)

- Developed tools, cross compiled binaries, learned about IOT
- Used those skills on assessments to pivot into internal networks

# **>>** Malware RE

- Rudimentary RE skills gained through various CTFs
- Used on assessments to examine unknown binaries

# **NON-TECHNICAL SKILLS**

- >> Creativity
- >> Persistence
- >> Resiliency
- **XX** Note Taking, Logging, Analysis
- **>>** Preparation and Practice
- **>>** Attention to Detail

# **NON-TECHNICAL VIGNETTE**

# Geocaching/Escape rooms

- Common techniques, recognizing patterns
- Scratch near a puzzle, timestamp of binaries

#### $\sum$ Note taking is critical!

- Terminal screens
- Web requests
- Network traffic
- Proxy logs

# **SOCIALIZING & TEAMWORK**

- X Know your team
- **>>** Learn as a team
- **XX** Leverage the expertise of others
- >> Bonding
- **XX** Communicating effectively
- **XX** Knowledge sharing

# **POST CTF**

- **>>** Writeups
- **XX** Video walk throughs
- >> Tooling
- >> Testing
- Analysis and self-improvement

# **CONCLUSION & QUESTIONS**

- What is a CTF?
- >> CTF Styles
- >> Challenge Types
- **>>** Technical Skills
- **>>** Non-Technical Skills
- >> Post CTF Analysis

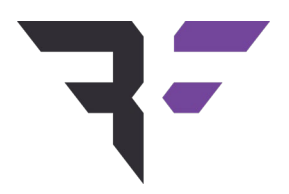

# **THE TITLE OF THE SECTION**  $()$

(Optional) Additional supporting copy if you need it.

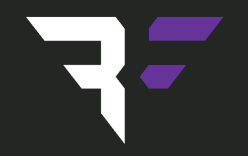

# **THE TITLE OF THIS SECTION** 01

(Optional) Additional supporting if you need it.

**THIS IS A CALL OUT BOX WHERE YOU CAN ADD A BIG CHUNK OF TEXT ABOUT SOMETHING YOU WANT TO CALL OUT.**  IF YOU WANT TO ACCENT SOME TEXT WITH PURPLE - COPY & PASTE THIS LINE**.** 

# **THIS IS ANOTHER CALL-OUT PAGE WHERE YOU HAVE SUPPORTING VISUALS. YOU CAN ALSO ACCENT TEXT BY COPY & PASTING THIS LINE.**

#### **DESIGN NOTE:**

When using photography as a design accent recommend using black & white photos – and overlaying with a purple box at 60% transparency

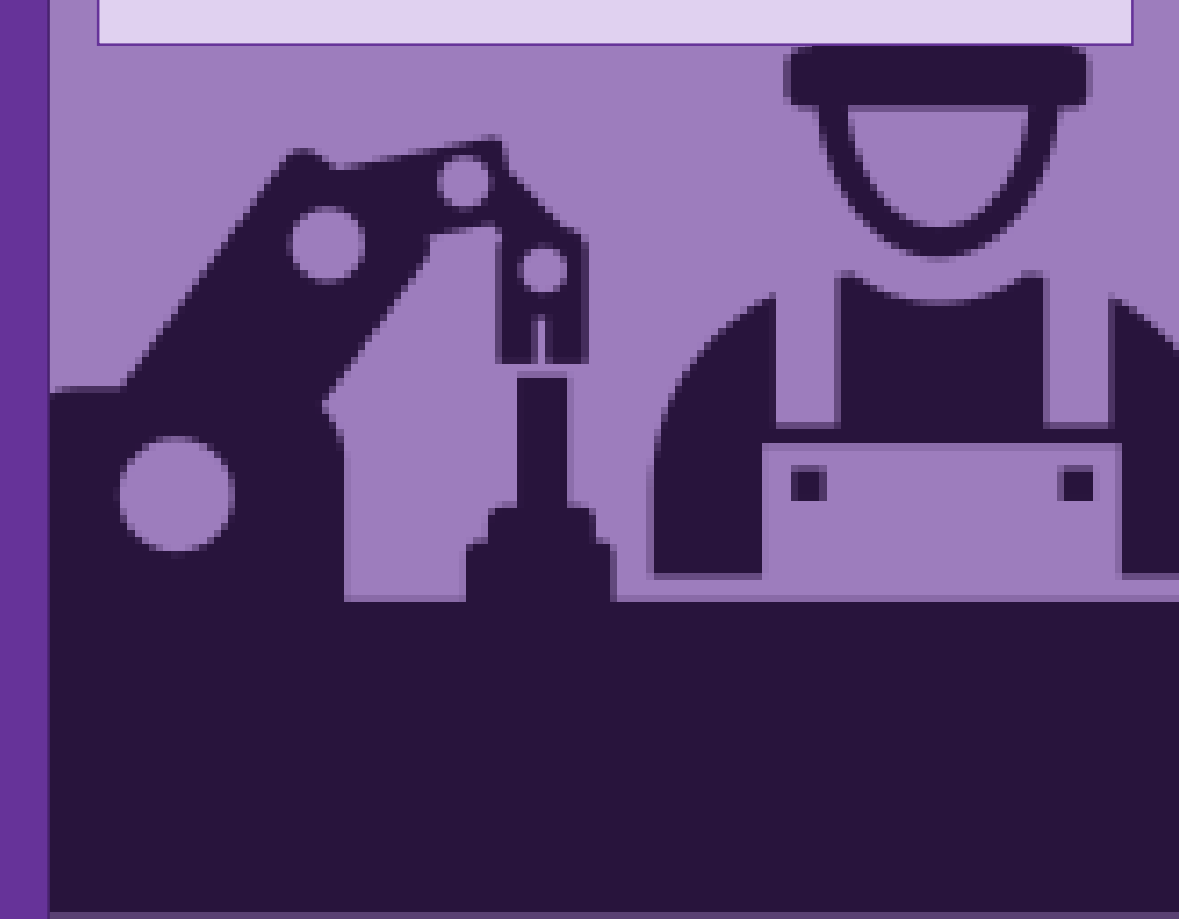

# This is a quote design. Resize the bottom of the text box edge as needed. **Add accent by copying this format.**

- The person that said the quote

This is a quote design. Resize the bottom of the text box edge as needed. Add accent by copying this format.

- The speaker of the quote

# THIS IS A QUESTION YOU MIGHT BE ASKING **YOUR AUDIENCE?**

# **WITHOUT MASTER TEMPLATE** (OPTIONAL) TEXT FOR CONTEXT

If you want to be able to move all the elements in a standard template, you can copy and paste this slide. Removes the master templated components.

(Optional) if you want to add some introductory text that helps introduce whatever content you have on the slide, this is the place to do it. Try to keep it to two lines. If it's more, use a different slide layout.

# **SLIDE FOCUSED ON IMAGES** (OPTIONAL) TEXT FOR CONTEXT

(Optional) Generally this slide is used to showcase images. You might have some intro text.

## **SLIDE FOCUSED ON IMAGES** (OPTIONAL) TEXT FOR CONTEXT

(Optional) Generally this slide is used to showcase images. You might have some intro text.

# **TITLE OF SLIDE** (OPTIONAL) TEXT FOR CONTEXT

- This is the first bullet of the slide
	- This is a secondary bullet
		- This is a tertiary bullet
- This is the beginning of another list

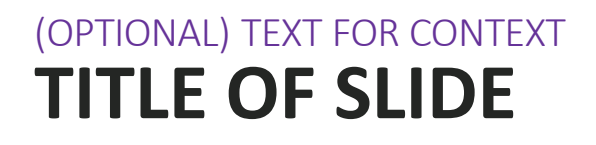

# This is the first bullet of the slide where you want more emphasis

- This is a secondary bullet
	- This is a tertiary bullet
- **X** This is the beginning of another list

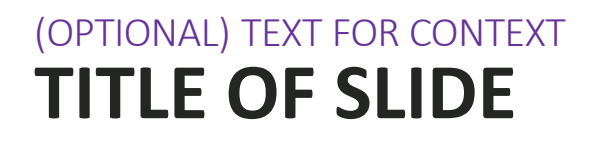

# $\triangleright$  This is the first bullet of the slide where you want different emphasis

- This is a secondary bullet
	- This is a tertiary bullet
- $\boxtimes$  This is the beginning of another list

# **THIS IS THE TITLE OF THE SLIDE** (OPTIONAL) ADDITIONAL TEXT FOR SLIDE CONTEXT

Sometimes you want some intro copy to describe what the bullets that you're going to display are representing. This is where that text would go. Ideally it's on two lines, three lines max.

- This is where a normal bullet goes
- And a second normal bullet
- And a third one.

# **SINGLE COLUMN LAYOUT** (OPTIONAL) TEXT FOR CONTEXT

- This is what the first bullet in the list looks like.
- If you have a lot of text in a bullet it will wrap to two lines and this is what it would look like.
- Bullet #3 has a sub-bullet
	- This is the aforementioned sub-bullet of bullet 3

# **TWO COLUMN LAYOUT WITH INTRO** (OPTIONAL) TEXT FOR CONTEXT

(Optional) intro text for this two column layout – make sure that whatever you write stays on two lines, otherwise you need to move the boxes up.

- This is the first bullet
- This is the second bullet
	- This is an indented bullet
- This is the first bullet
- This is the second bullet
	- This is an indented bullet

# **TWO COLUMN LAYOUT WITH INTRO** (OPTIONAL) TEXT FOR CONTEXT

(Optional) intro text for this two column layout – make sure that whatever you write stays on two lines, otherwise you need to move the boxes up.

- This is the first bullet
- This is the second bullet
	- This is an indented bullet
- This is the first bullet
- This is the second bullet
	- This is an indented bullet

# **TWO COLUMN CONTENT NO INTRO** (OPTIONAL) TEXT FOR CONTEXT

- This is the first bullet
- This is the second bullet
	- This is an indented bullet
- You could also skip the bullets and just put in normal text.
- This is the first bullet
- This is the second bullet
	- This is an indented bullet
- You could also skip the bullets and just put in normal text.

# **TWO COLUMN CONTENT NO INTRO** (OPTIONAL) TEXT FOR CONTEXT

- This is the first bullet
- This is the second bullet
	- This is an indented bullet
- You could also skip the bullets and just put in normal text.
- This is the first bullet
- This is the second bullet
	- This is an indented bullet
- You could also skip the bullets and just put in normal text.

# **TWO COLUMN LAYOUT WITH PURPLE LIST HEADERS** (OPTIONAL) TEXT FOR CONTEXT

#### **THIS IS THE FIRST BULLET**

- This is the second bullet (indent one in)
	- This is the third bullet

#### **THIS IS THE FIRST BULLET AGAIN**

- This is the second bullet
	- This is the third bullet

#### **THIS IS THE FIRST BULLET**

- This is the second bullet (indent one in)
	- This is the third bullet

#### **THIS IS THE FIRST BULLET AGAIN**

- This is the second bullet
	- This is the third bullet

# **TWO COLUMN LAYOUT WITH PURPLE LIST HEADERS** (OPTIONAL) TEXT FOR CONTEXT

#### **THIS IS THE FIRST BULLET**

- This is the second bullet (indent one in)
	- This is the third bullet

#### **THIS IS THE FIRST BULLET AGAIN**

- This is the second bullet
	- This is the third bullet

#### **THIS IS THE FIRST BULLET**

- This is the second bullet (indent one in)
	- This is the third bullet

#### **THIS IS THE FIRST BULLET AGAIN**

- This is the second bullet
	- This is the third bullet

# **ONE-COLUMN WITH BLACK LIST HEADERS** (OPTIONAL) TEXT FOR CONTEXT

#### **SOMETIMES YOU HAVE SECTIONS FOR LISTS**

• And this is the second bullet in the list. So if you click enter and indent. It looks like this

#### **THIS IS ACTUALLY JUST THE FIRST "BULLET" IN THE LIST. THAT'S STYLED WITH PURPLE TEXT**

• And this is the second bullet in the list. So if you click enter and indent. It looks like this.

# **ONE COLUMN WITH VISUAL** (OPTIONAL) TEXT FOR CONTEXT

#### **SOMETIMES YOU HAVE SECTIONS FOR LISTS**

• And this is the second bullet in the list. So if you click enter and indent. It looks like this

#### **THIS IS ACTUALLY JUST THE FIRST "BULLET" IN THE LIST. THAT'S STYLED WITH PURPLE TEXT**

• And this is the second bullet in the list. So if you click enter and indent. It looks like this.

# **LISTS WITH EMPHASIZED POINTS** (OPTIONAL) TEXT FOR CONTEXT

(Optional) Some introductory text that provides context for the bullets that you're about to read below.

#### **X** THIS IS SOME POINT THAT WE'RE EMPHASIZING

If you indent an emphasized bullet this is the style you get. This copy is added to provide additional information around the emphasized bullet point.

You can also change out the shape of the bullet from check to something else by selecting the bullet dropdown  $\rightarrow$  bullet & numbering  $\rightarrow$  and selecting a standard bullet or an image.

#### **TAKEAWAY #2 GOES HERE**

And the text associated with takeaway #2

#### **TAKEAWAY THAT YOU WANT THE READER TO SEE**

# **LISTS WITH EMPHASIZED POINTS** (OPTIONAL) TEXT FOR CONTEXT

(Optional) Some introductory text that provides context for the bullets that you're about to read below.

#### **X** THIS IS SOME POINT THAT WE'RE EMPHASIZING

If you indent an emphasized bullet this is the style you get. This copy is added to provide additional information around the emphasized bullet point.

You can also change out the shape of the bullet from check to something else by selecting the bullet dropdown  $\rightarrow$  bullet & numbering  $\rightarrow$  and selecting a standard bullet or an image.

#### **TAKEAWAY #2 GOES HERE**

And the text associated with takeaway #2

#### **TAKEAWAY THAT YOU WANT THE READER TO SEE**

# **LISTS WITH EMPHASIZED POINTS (CENTER HEADER)** (OPTIONAL) TEXT FOR CONTEXT

(Optional) Some introductory text that provides context for the bullets that you're about to read below.

#### **X** THIS IS SOME POINT THAT WE'RE EMPHASIZING

If you indent an emphasized bullet this is the style you get. This copy is added to provide additional information around the emphasized bullet point.

You can also change out the shape of the bullet from check to something else by selecting the bullet dropdown  $\rightarrow$  bullet & numbering  $\rightarrow$  and selecting a standard bullet or an image.

#### **TAKEAWAY #2 GOES HERE**

And the text associated with takeaway #2

#### **TAKEAWAY THAT YOU WANT THE READER TO SEE**

# TITLE FOR A SERIES **THAT HAS EMPHASIS**

(Optional) Text that provides a little highlevel context if you deem it necessary Depending on the number of bullets you have, it may make sense to repositioning the title and this supporting copy.

#### **THIS IS SOME POINT THAT WE'RE EMPHASIZING**

If you indent an emphasized bullet this is the style you get. This copy is added to provide additional information around the emphasized bullet point.

You can also change out the shape of the bullet from check to something else by selecting the bullet dropdown  $\rightarrow$  bullet & numbering  $\rightarrow$  and selecting a standard bullet or an image.

#### **TAKEAWAY #2 GOES HERE**

And the text associated with takeaway #2

# TITLE FOR A SERIES **THAT HAS EMPHASIS**

(Optional) Text that provides a little highlevel context if you deem it necessary Depending on the number of bullets you have, it may make sense to repositioning the title and this supporting copy.

#### **X** THIS BULLET STYLE IS DIFFERENT THAN THE PREVIOUS PAGE.

If you indent an emphasized bullet this is the style you get. This copy is added to provide additional information around the emphasized bullet point.

You can also change out the shape of the bullet from check to something else by selecting the bullet dropdown  $\rightarrow$  bullet & numbering  $\rightarrow$  and selecting a standard bullet or an image.

#### **TAKEAWAY #2 GOES HERE**

And the text associated with takeaway #2

# **CALL OUT METRICS WITH SOME ICONS OR IMAGES** (OPTIONAL) TEXT FOR CONTEXT

(O(Optional) Some introductory text that provides context for the profiles you're about to look at below If you choose not to use this text, move the profiles and descriptions up.

far to fall down at your door.

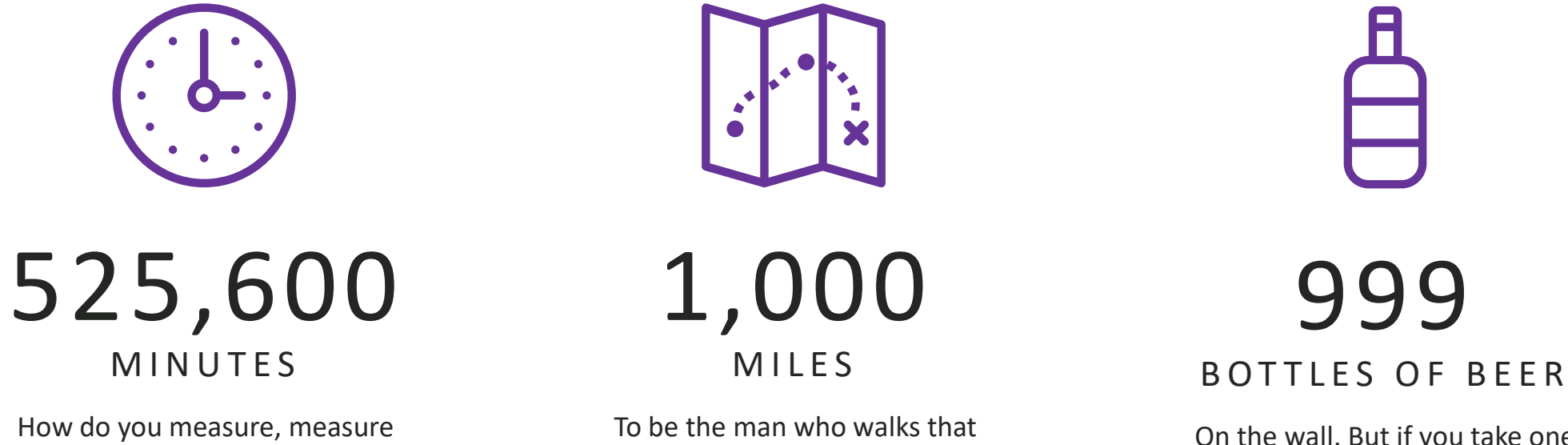

On the wall. But if you take one down and pass it around. There's fewer.

a year? How about love?

# **IF YOU NEED TO SHOW PROFILE PICTURES** (OPTIONAL) TEXT FOR CONTEXT

(Optional) Some introductory text that provides context for the profiles you're about to look at below If you choose not to use this text, move the profiles and descriptions up.

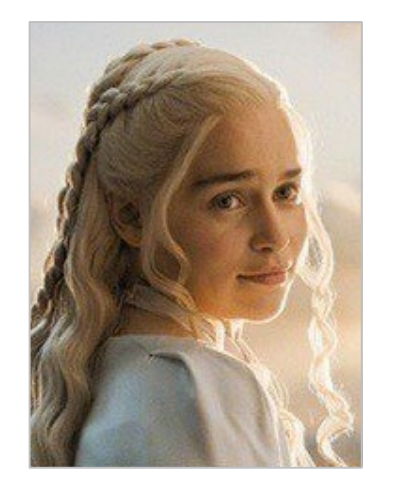

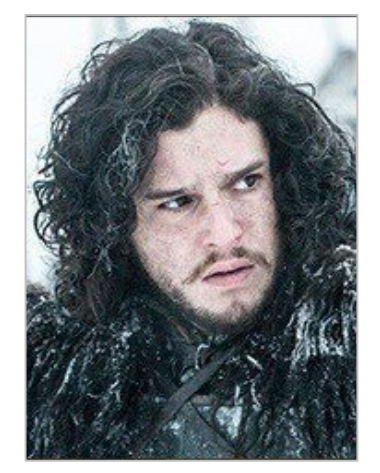

DAENERYS TARGARYEN Mother of Dragons

JON SNOW The True King

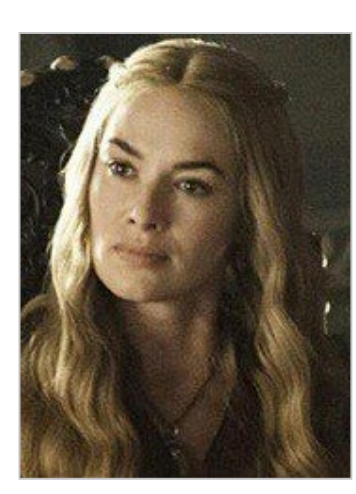

**CERSEI** LANNISTER Queen of 7 Kingdoms

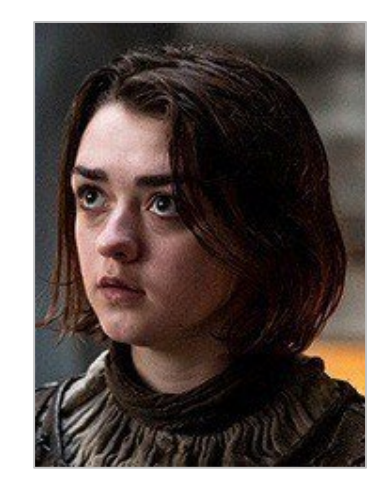

ARYA STARK Arya Horseface

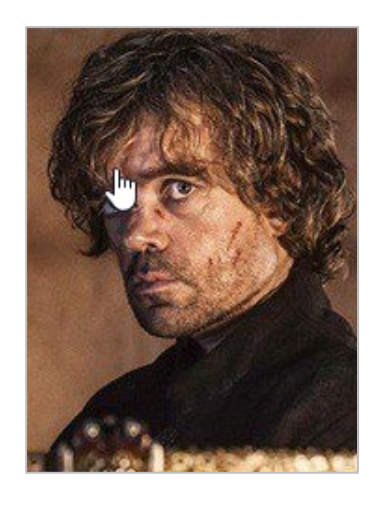

**TYRION** LANNISTER Hand of the Queen

# **LOGO OR PHOTO LISTS** (OPTIONAL) TEXT FOR CONTEXT

(Optional) Some introductory text that provides context for the profiles you're about to look at below If you choose not to use this text, move the profiles and descriptions up.

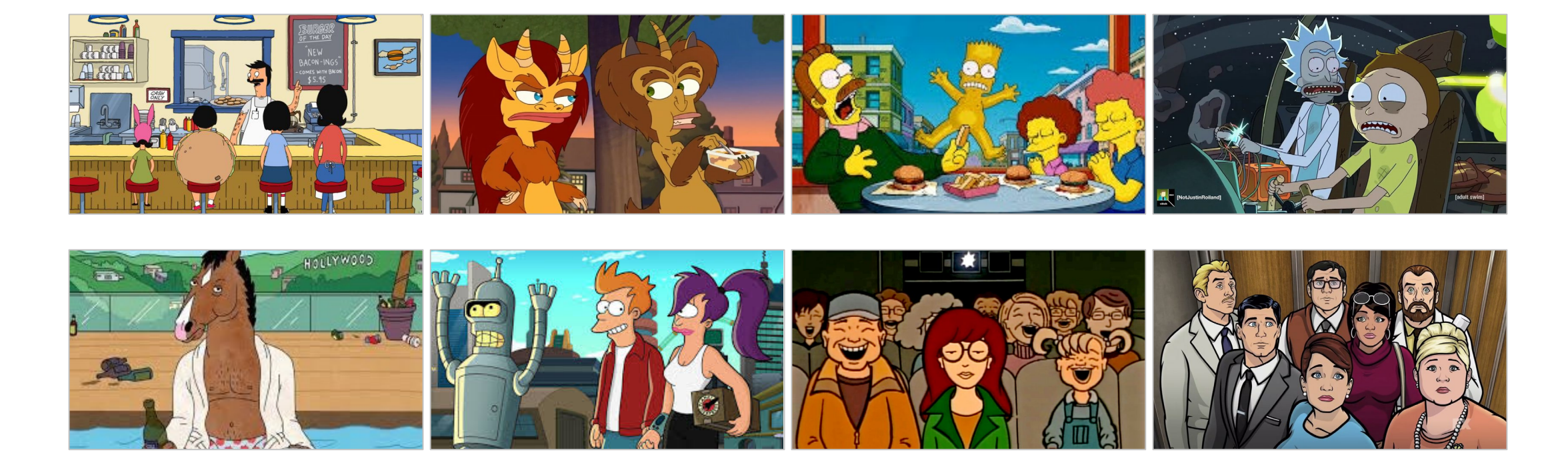

# **SLIDE TO SHOW TEAM NAMES WITH LOGOS** (OPTIONAL) TEXT FOR CONTEXT GOES HERE

(Optional) If you want to include some introductory text about the information you're providing.

Keep to 2 lines.

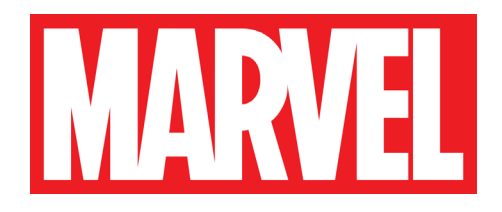

**PETER PARKER** Spiderman

**TONY STARK** Iron Man

**JAMES HOWLETT** Wolverine

**STEVE ROGERS** Captain America

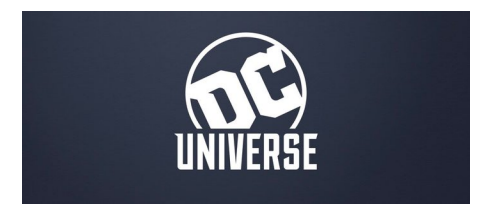

**CLARK KENT** Superman

**BRUCE WAYNE** Batman

**BARRY ALLEN** Flash

**DIANA PRINCE** Wonder Woman

## **LIST WITH DETAILS AND OPTIONAL IMAGES** (OPTIONAL) TEXT FOR CONTEXT

#### **EXPECTO PATRONUM**

Gets rid of pesky Dementors by summoning a badass Patronus to chase them away

#### **ACCIO**

The perfect charm for lazy people who can't be bothered to get up and fetch the TV remote.

#### **WINGARDIUM LEVIOSA.**

Makes things levitate. Sounds fun.

#### **EXPELLIARMUS**

Basically the only spell Harry ever uses when he's in a duel.

#### **LUMOS**

The spell equivalent of that little torch app on your iPhone.

#### **ALOHOMORA**

That one Hermione keeps using to unlock doors when they go sneaking around in the first book. But only works on select doors. People forget to use it.

(Optional) if you want to add some introductory text that helps introduce whatever content you have on the slide, this is the place to do it. Try to keep it to two lines. If it's more, use a different slide layout.

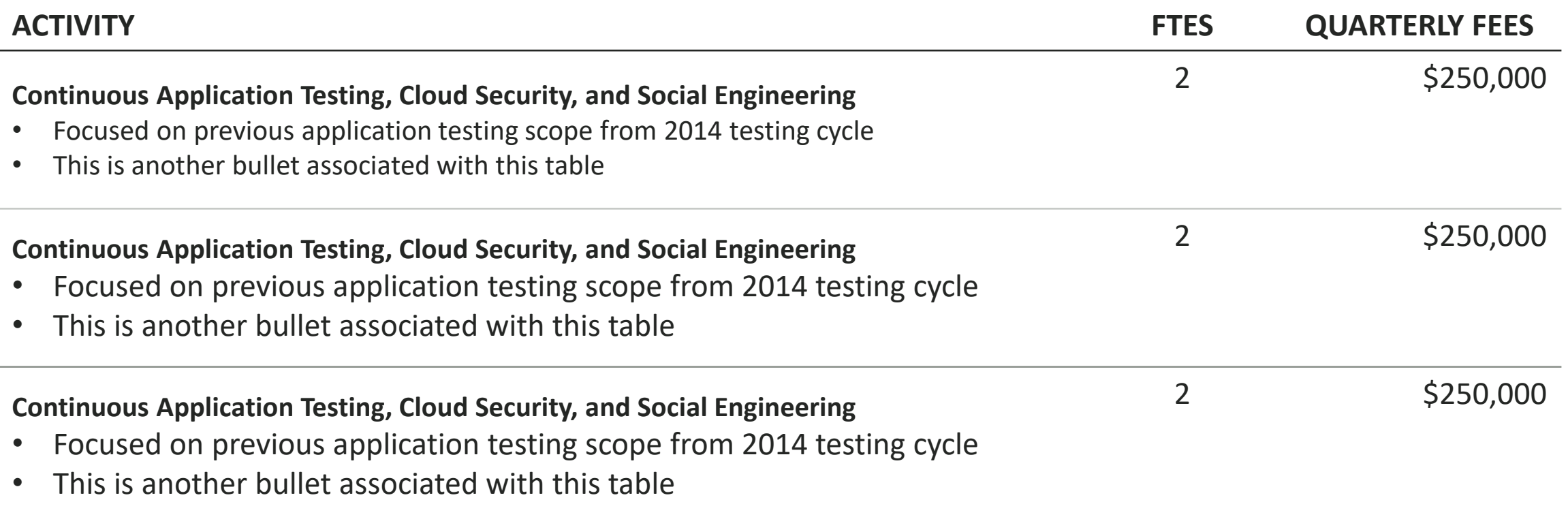

(Optional) if you want to add some introductory text that helps introduce whatever content you have on the slide, this is the place to do it. Try to keep it to two lines. If it's more, use a different slide layout.

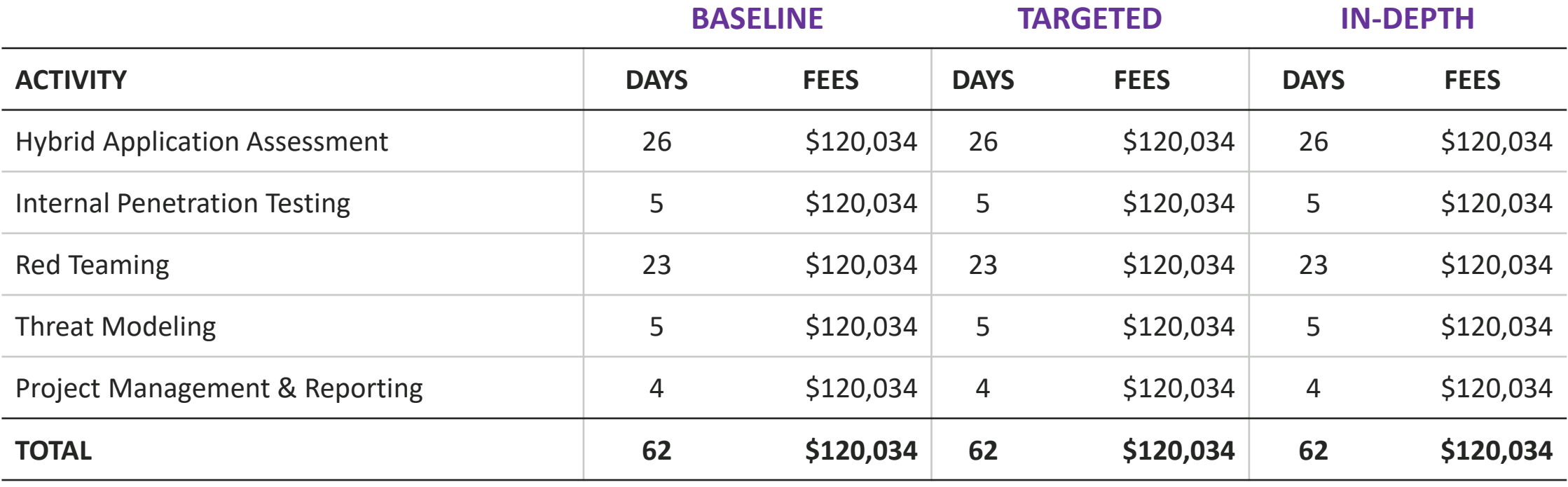

(Optional) if you want to add some introductory text that helps introduce whatever content you have on the slide, this is the place to do it. Try to keep it to two lines. If it's more, use a different slide layout.

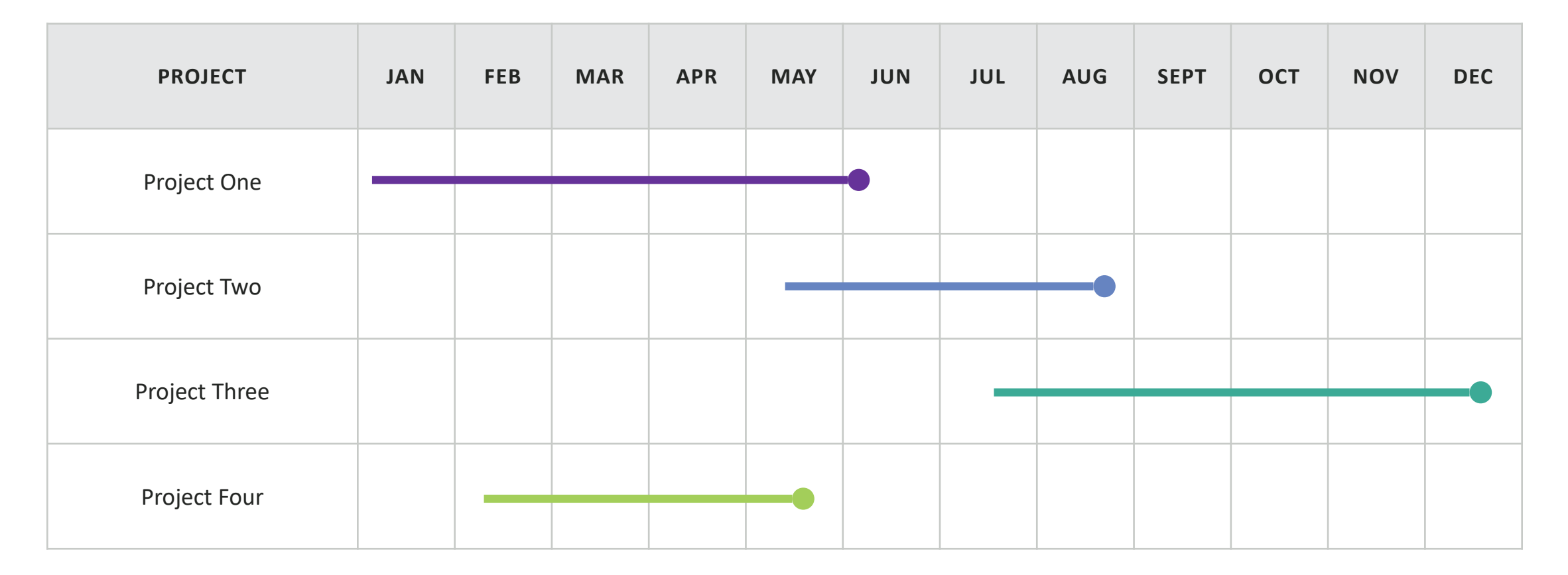

(Optional) if you want to add some introductory text that helps introduce whatever content you have on the slide, this is the place to do it. Try to keep it to two lines. If it's more, use a different slide layout.

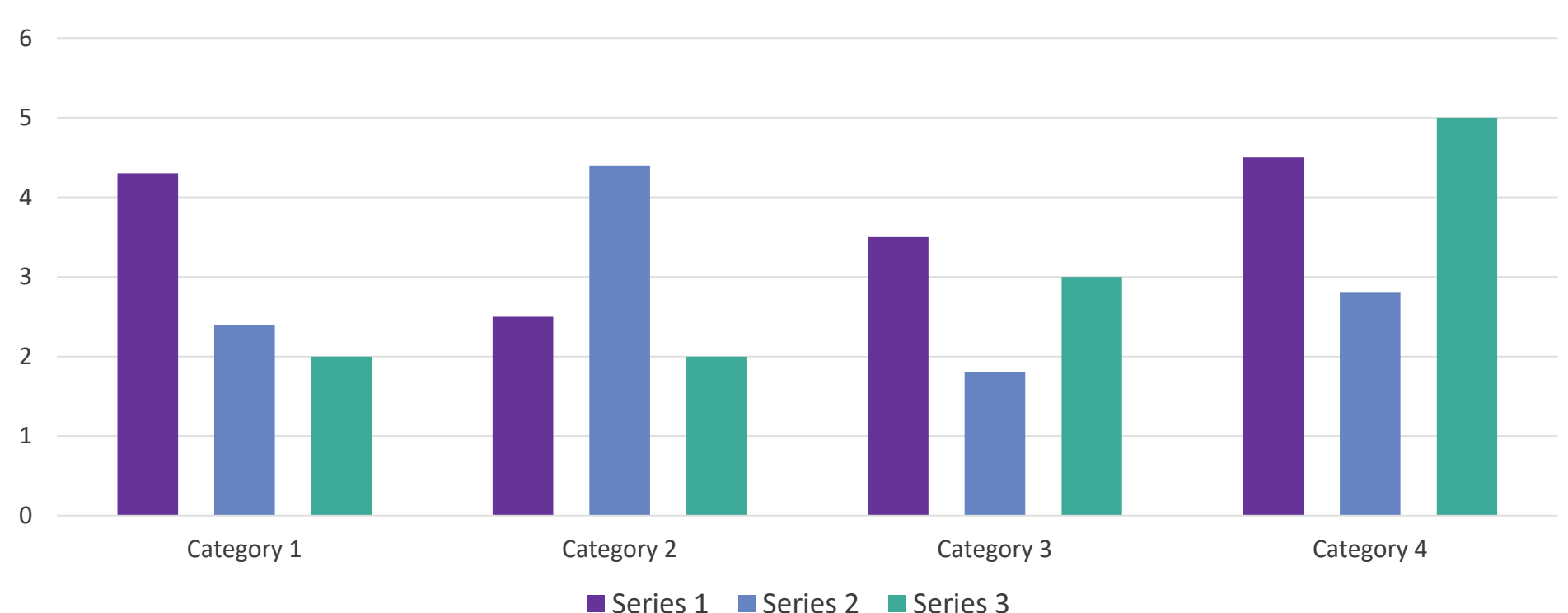

Chart Title

# **LISTS WITH EMPHASIZED POINTS** (OPTIONAL) TEXT FOR CONTEXT

(Optional) Some introductory text that provides context for the bullets that you're about to read below.

#### **X** THIS IS SOME POINT THAT WE'RE EMPHASIZING

If you indent an emphasized bullet this is the style you get. This copy is added to provide additional information around the emphasized bullet point.

You can also change out the shape of the bullet from check to something else by selecting the bullet dropdown  $\rightarrow$  bullet & numbering  $\rightarrow$  and selecting a standard bullet or an image.

#### **TAKEAWAY #2 GOES HERE**

And the text associated with takeaway #2

#### **TAKEAWAY THAT YOU WANT THE READER TO SEE**

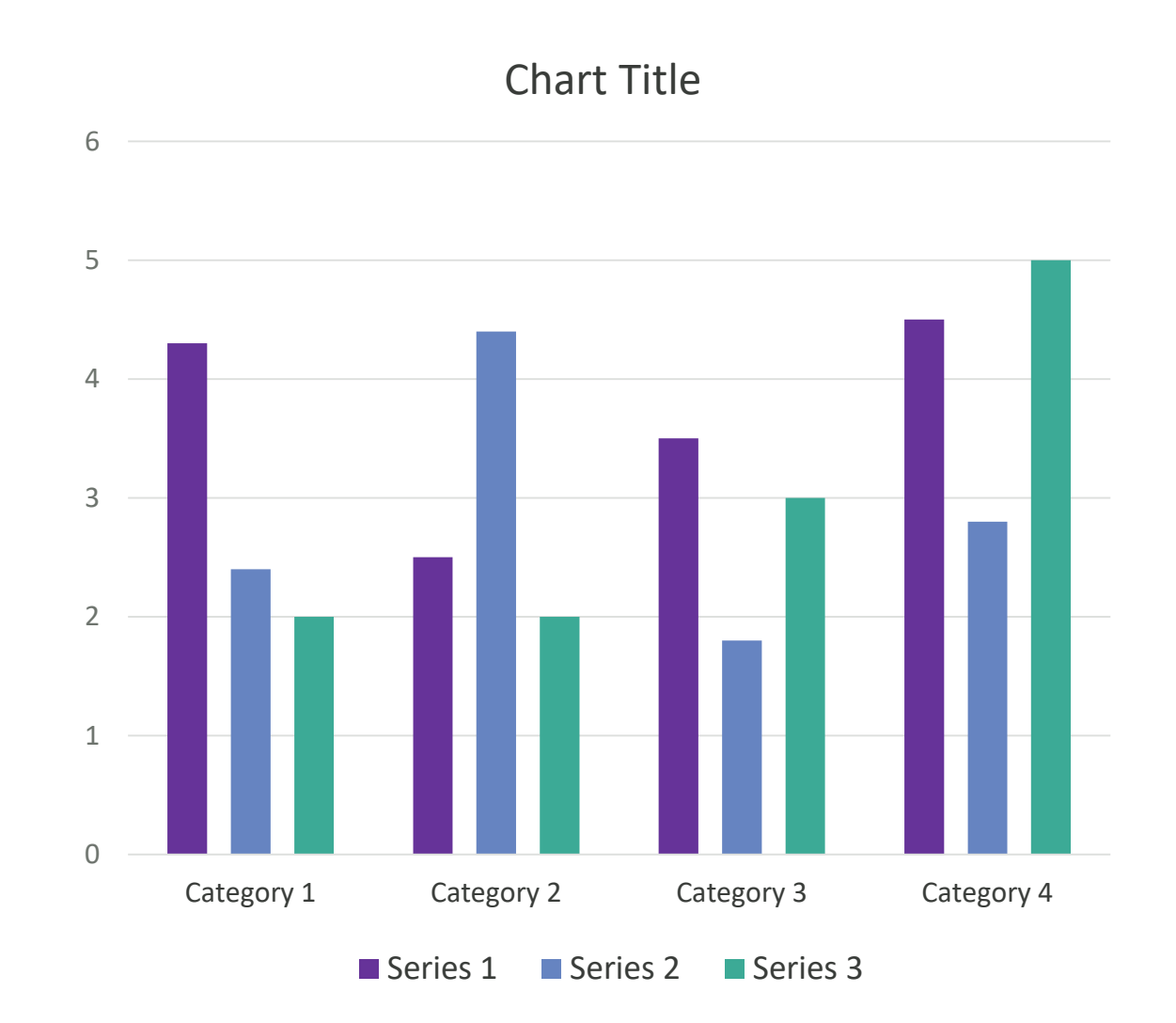

(Optional) if you want to add some introductory text that helps introduce whatever content you have on the slide, this is the place to do it. Try to keep it to two lines. If it's more, use a different slide layout.

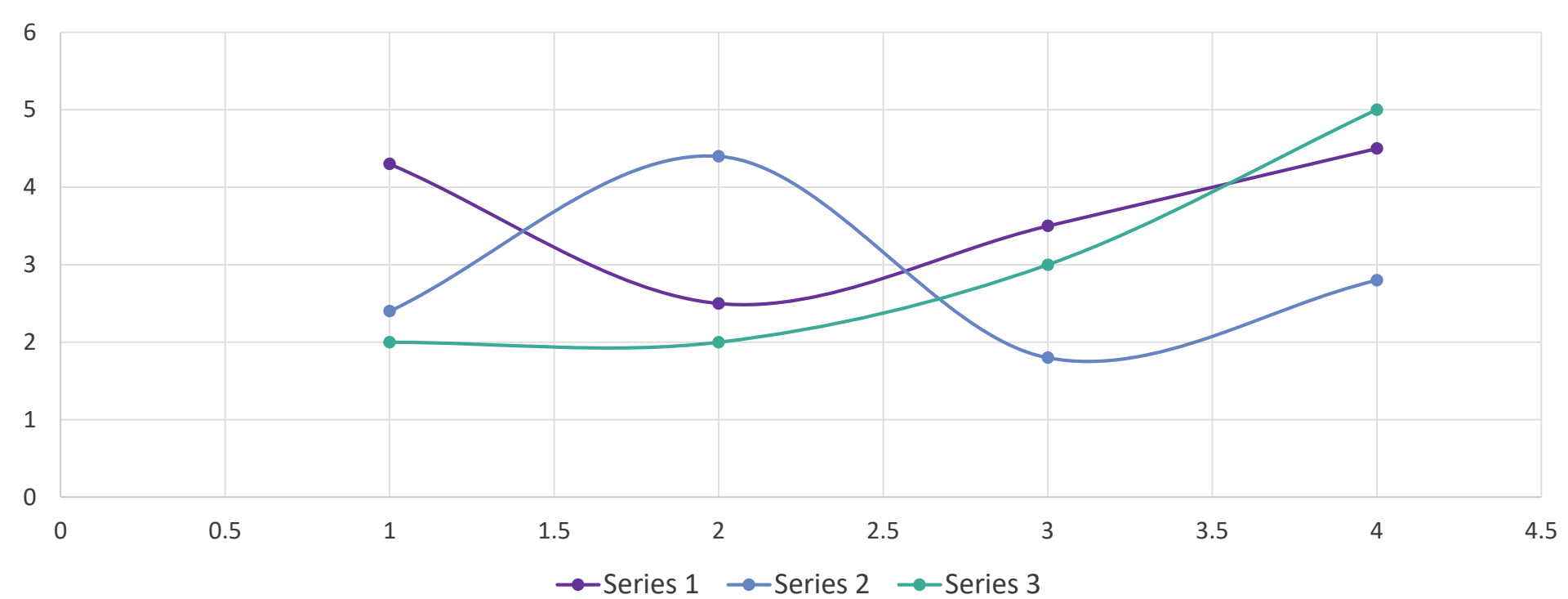

Chart Title

# **LISTS WITH EMPHASIZED POINTS** (OPTIONAL) TEXT FOR CONTEXT

(Optional) Some introductory text that provides context for the bullets that you're about to read below.

#### **X** THIS IS SOME POINT THAT WE'RE EMPHASIZING

If you indent an emphasized bullet this is the style you get. This copy is added to provide additional information around the emphasized bullet point.

You can also change out the shape of the bullet from check to something else by selecting the bullet dropdown  $\rightarrow$  bullet & numbering  $\rightarrow$  and selecting a standard bullet or an image.

#### **TAKEAWAY #2 GOES HERE**

And the text associated with takeaway #2

#### **TAKEAWAY THAT YOU WANT THE READER TO SEE**

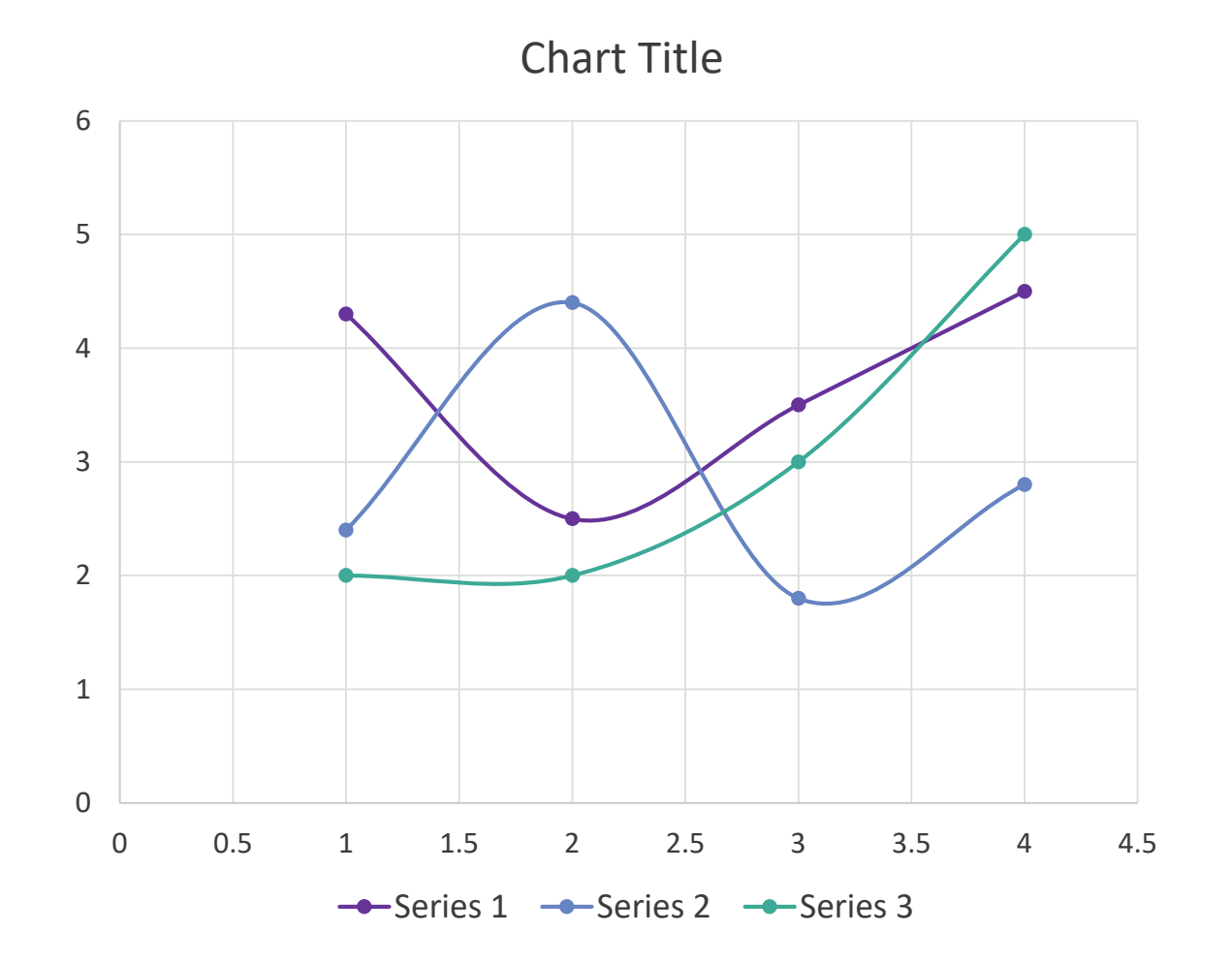

(Optional) if you want to add some introductory text that helps introduce whatever content you have on the slide, this is the place to do it. Try to keep it to two lines. If it's more, use a different slide layout.

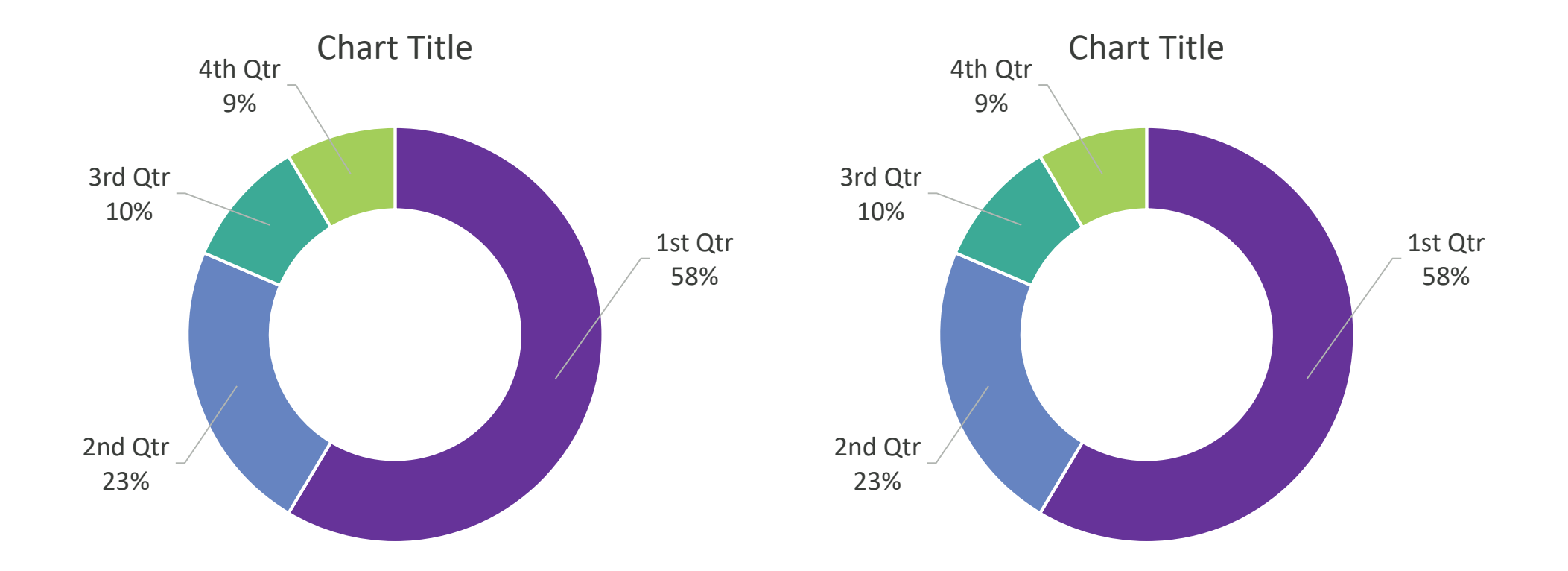

# **LISTS WITH EMPHASIZED POINTS** (OPTIONAL) TEXT FOR CONTEXT

(Optional) Some introductory text that provides context for the bullets that you're about to read below.

#### **X** THIS IS SOME POINT THAT WE'RE EMPHASIZING

If you indent an emphasized bullet this is the style you get. This copy is added to provide additional information around the emphasized bullet point.

You can also change out the shape of the bullet from check to something else by selecting the bullet dropdown  $\rightarrow$  bullet & numbering  $\rightarrow$  and selecting a standard bullet or an image.

#### **TAKEAWAY #2 GOES HERE**

And the text associated with takeaway #2

#### **TAKEAWAY THAT YOU WANT THE READER TO SEE**

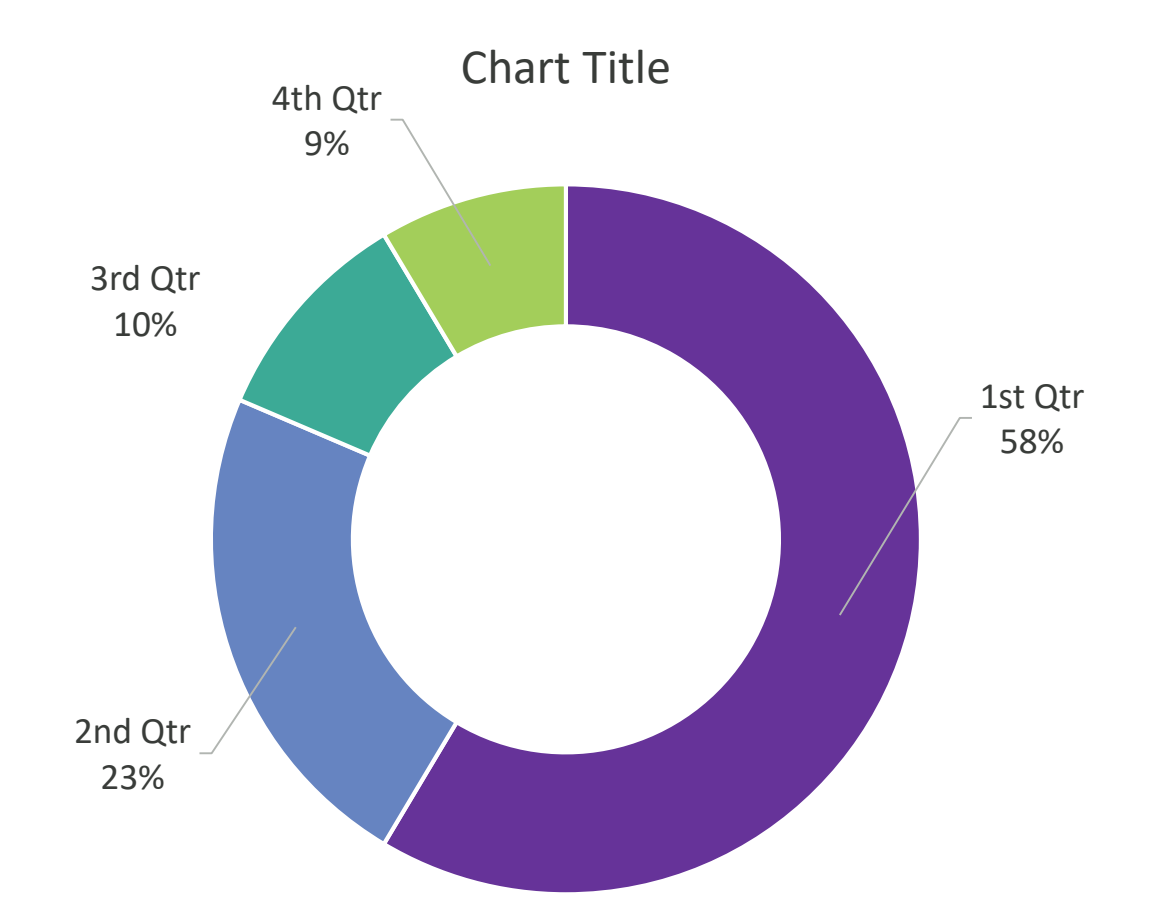

(Optional) if you want to add some introductory text that helps introduce whatever content you have on the slide, this is the place to do it. Try to keep it to two lines. If it's more, use a different slide layout.

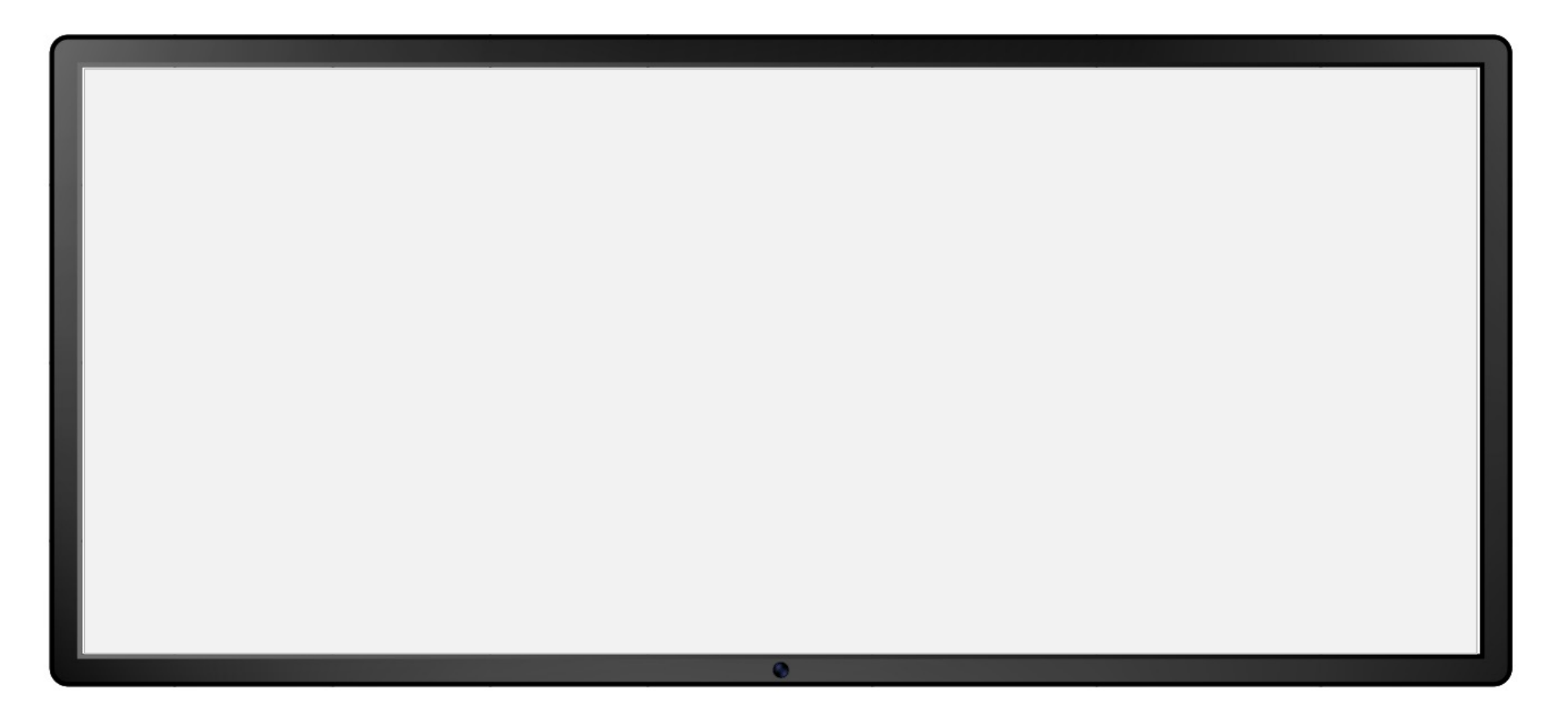

(Optional) if you want to add some introductory text that helps introduce whatever content you have on the slide, this is the place to do it. Try to keep it to two lines. If it's more, use a different slide layout.

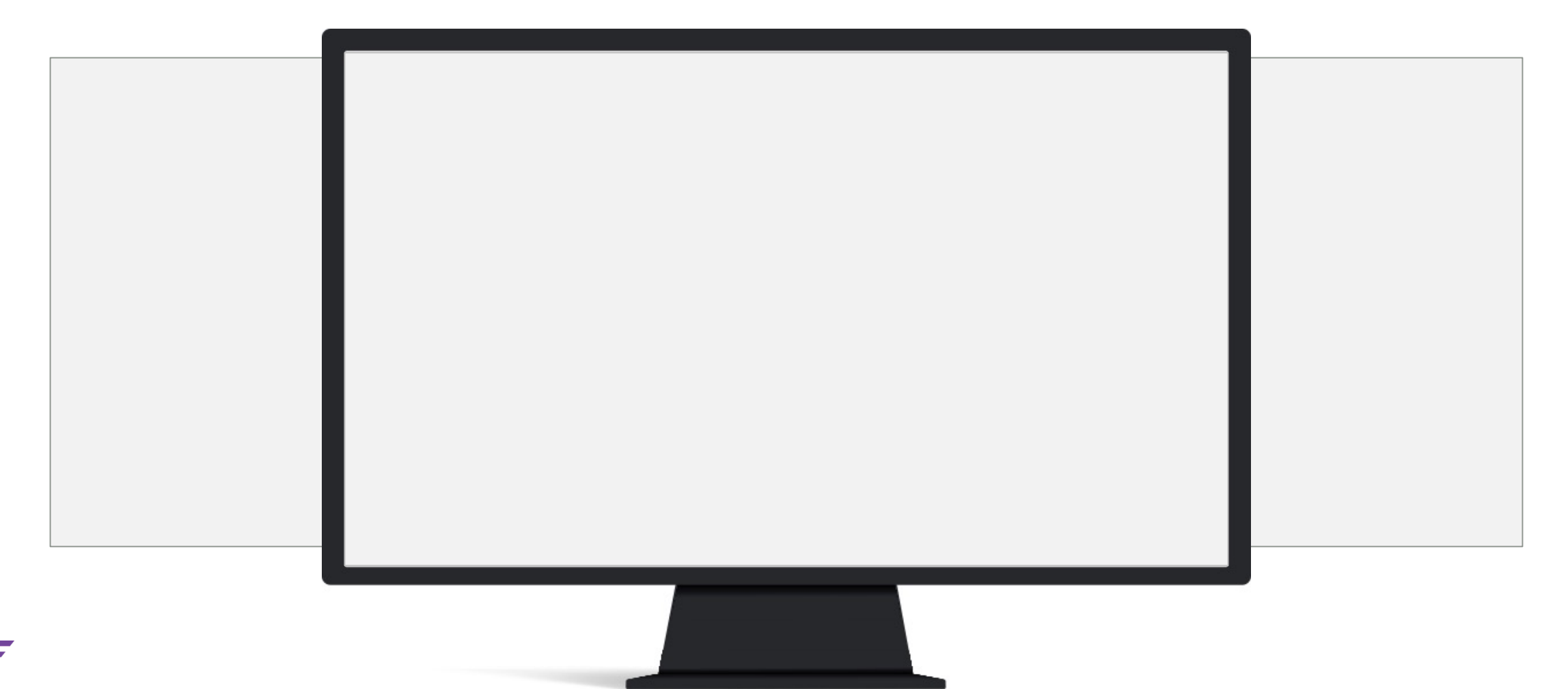

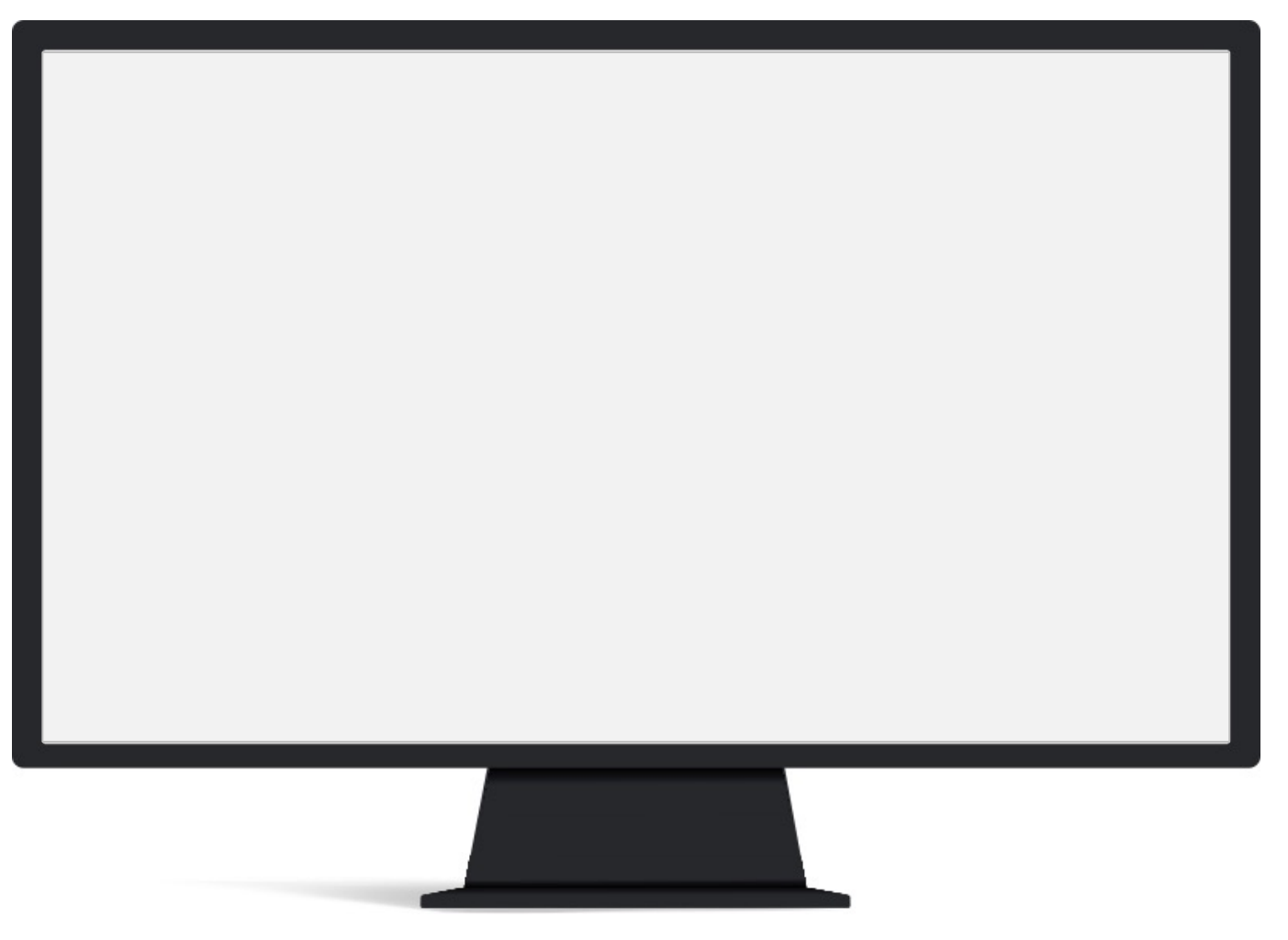

- This is some point that we're emphasizing
	- If you indent an emphasized bullet this is the style you get.
- Bullet #2
- Bullet #3

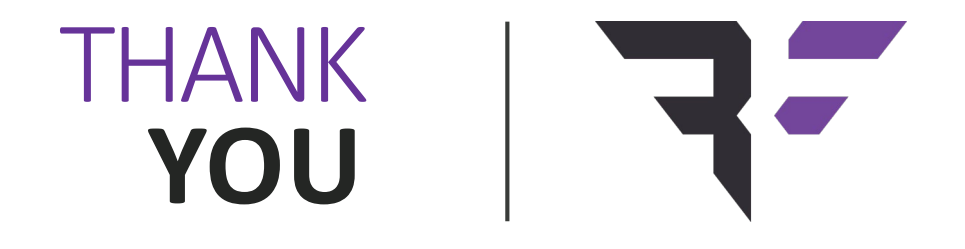

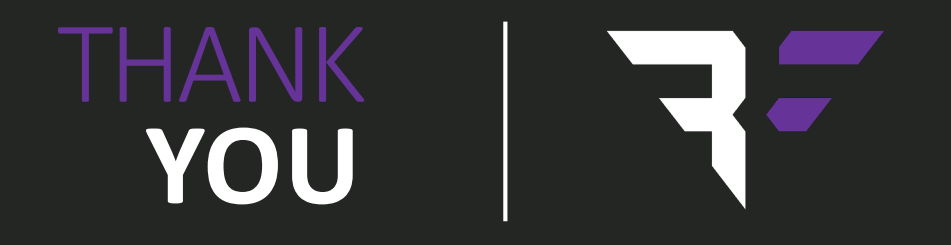

# **CALL-OUTS** DESIGN ASSETS

If you want to highlight a specific part of an image or create a call out – use the items shown below.

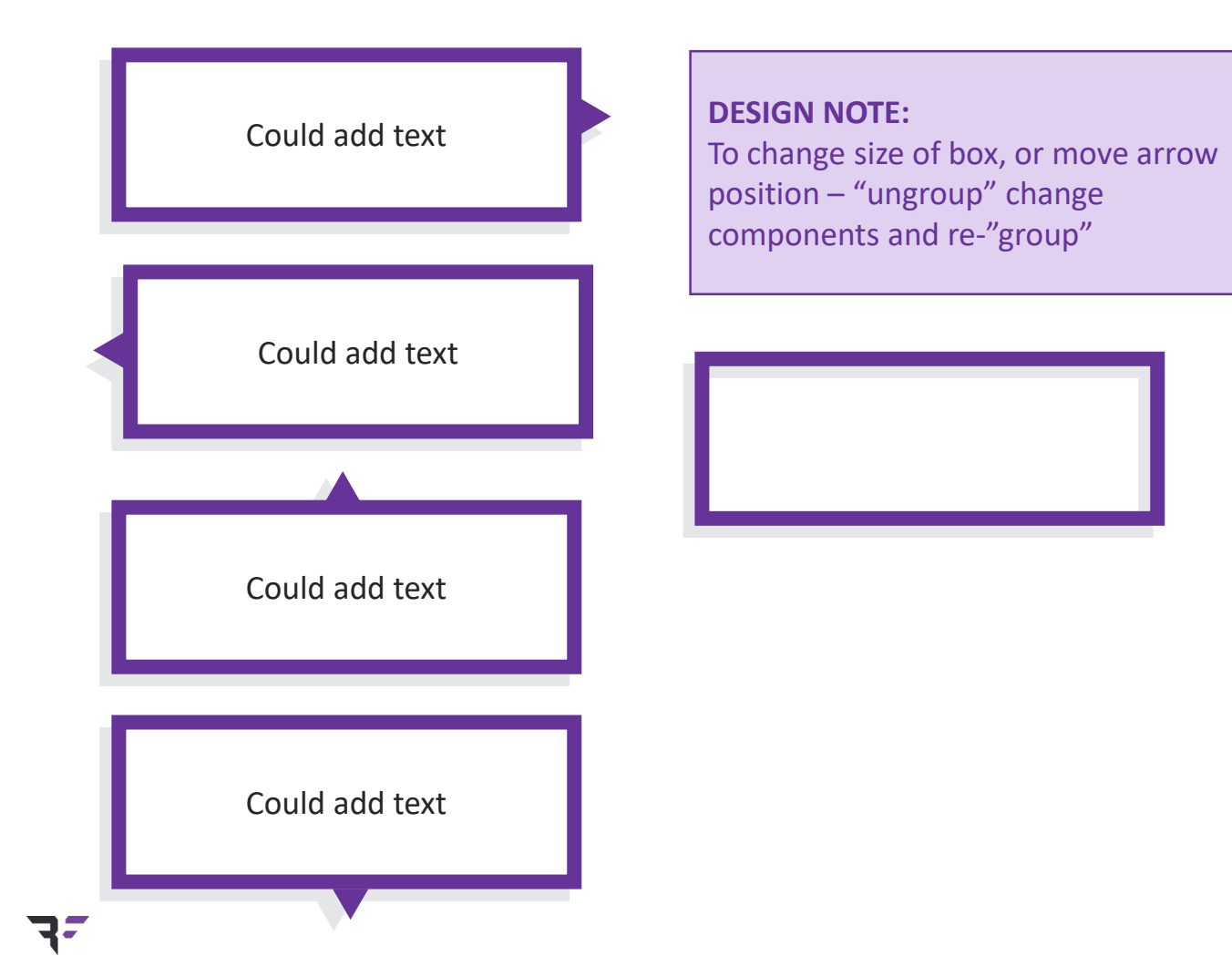

**General**

 $\begin{bmatrix} \mathbf{u} \end{bmatrix}$  $\bigodot$  $\mathbf{r}$  $\textcircled{\scriptsize{f}}$  $\sqrt{2}$  $\boxed{2}$  $\bigotimes_{\infty}$  $\boxed{\frac{1}{20}}$ 預  $\bigodot$  $\bigoplus$  $\bigcup$  $[00]$  $\{\bigcirc\}$  $\langle 0 \rangle$ 厚  $\overline{\mathbf{H}}$  $\left(\begin{array}{c} \downarrow \\ \downarrow \end{array}\right)$ 仙  $\circledcirc$  $\equiv$ 门 圁 é  $\textcolor{red}{\blacksquare}$ 鳫  $|\equiv|$  $\checkmark$  $\times$  $\mathbb H$  $\mathbb{P}$ 国 匾 画  $\bigoplus$  $\begin{bmatrix} \begin{matrix} 1 \\ 1 \end{matrix} \end{bmatrix}$ Ĥ न्नि  $(-)$ R  $\mathfrak{D}$ Q E E E  $\mathbb{Z}$  $\mathscr{D}$  $\bigcirc$  $\sqrt{d}$  $\circled{)}$  $\bigcirc$  $\bigodot$  $\Box$ 户  $\overline{\overline{\cdot \cdot \cdot}}$  $\overline{\mathbb{Q}}$  $\mathbb{Q}$  $(\circ \circ \circ)$  $\circ$   $\circ$   $\circ$  $\mathcal{E}$ 凿  $\boxed{\mathbb{Z}}$  $\boxed{2}$ | 開  $\textcircled{1}$  $22$  $\bigcirc$  $\boxed{31}$  $\bar{\Box}$ ■  $(?)$ 血  $(i)$  $(\mathbf{I})$  $\bigcirc$  $\Box$  $\downarrow \square$  $\circledcirc$  $\mathcal{G}$ 骨  $\begin{array}{c} \overbrace{ \square} \ \end{array}$  $\oplus$   $\ominus$   $\ominus$ 勔  $\boxed{||}$ 65)  $\frac{\pi}{2}$  $\triangle$  $\begin{tabular}{|c|c|} \hline \hline \quad \quad \quad & \quad \quad & \quad \quad \\ \hline \quad \quad & \quad \quad & \quad \quad \\ \hline \quad \quad & \quad \quad & \quad \quad \\ \hline \quad \quad & \quad \quad & \quad \quad \\ \hline \end{tabular}$  $\bigoplus$  $\bigoplus$ fħ 卜 同  $\boxed{\cdot \cdot \cdot}$  $\bigcup$  $\left(\frac{1}{2}\right)$  $\begin{picture}(220,20) \put(0,0){\line(1,0){15}} \put(15,0){\line(1,0){15}} \put(15,0){\line(1,0){15}} \put(15,0){\line(1,0){15}} \put(15,0){\line(1,0){15}} \put(15,0){\line(1,0){15}} \put(15,0){\line(1,0){15}} \put(15,0){\line(1,0){15}} \put(15,0){\line(1,0){15}} \put(15,0){\line(1,0){15}} \put(15,0){\line(1,0){15}} \put(15,0){\line($  $\sum$ 月日☆☆  $\begin{array}{|c|}\n\hline\n\star =\n\\ \hline\n\star =\n\end{array}$  $\begin{pmatrix} 0 \\ 1 \end{pmatrix}$  $\bigtriangledown$  $\bigcirc$ 

#### **Electronics**

**P**  $\overline{\mathbb{Q}}$  $\Box$  $\mathbb{E}$  $\sum_{i=1}^{n}$  $\bigoplus$  $\mathfrak{S}$  $\sum_{i=1}^{\infty}$  $\mathbb{Q}$  $\left(\left|\text{D}\right\rangle\right)$  $\begin{picture}(40,40) \put(0,0){\line(1,0){10}} \put(15,0){\line(1,0){10}} \put(15,0){\line(1,0){10}} \put(15,0){\line(1,0){10}} \put(15,0){\line(1,0){10}} \put(15,0){\line(1,0){10}} \put(15,0){\line(1,0){10}} \put(15,0){\line(1,0){10}} \put(15,0){\line(1,0){10}} \put(15,0){\line(1,0){10}} \put(15,0){\line(1,0){10}} \put(15,0){\line(1$ **Right**  $\Box$ d  $\vert$  >\_  $\vert$  $\leq$  $\phi$  $\begin{array}{c} 0 \\ 0 \\ 0 \\ 0 \end{array}$ <u>ම්</u>  $\mathbb{E}$  $\frac{1}{\sqrt{2}}$ 回  $\begin{bmatrix} 0 \\ 0 \end{bmatrix}$ 圖  $\frac{N}{T}$  $\frac{1}{\pm}$  $\frac{1}{\pm}$  $\frac{\rightarrow}{\pm}$  $\mathbb{F}$  $\mathbb{Q}$ 囫  $\uparrow$  $\overleftrightarrow{\circ}$ 自  $\mathbb{Z}^p$  $\theta$  $\begin{bmatrix} 1 \\ 0 \\ 0 \end{bmatrix}$  $\left(\frac{1}{2}\right)$ 昍  $\begin{bmatrix} 1 \\ 0 \\ 0 \end{bmatrix}$ <u>ේ.</u> 面  $\bigcirc$  $\bigcirc$ 窋  $\left(\chi\right)$  $\bigoplus$ ▩  $\boxed{\bigstar}$  $\Box$  $\blacksquare$  $\boxed{22}$ Wi Fi  $\mathcal{L}_{\bigwedge}$  $\Diamond$  $\underbrace{\underline{\text{||||||||}}}_{\text{trivial}}$ 冊  $\mathbb{Q}$   $\times$  $\mathbb{C}$  $\qquad \qquad \blacksquare$  $(\square)$ ⟨∥

**Miscellaneous**

 $\Delta$  $\overline{\mathbb{E}}$ ₿  $\mathbb{E}$  $\overline{\mathbb{C}}$  $\mathbb{Z}$ elija<br>Ko  $\Box$  $\circledcirc$  $\left\lfloor \downarrow \right\rfloor$  $(\triangle)$  $(1D)$  $(\mathbb{N})$  $8 - 3$  $($   $\triangleright$  $\overline{\mathbb{I}}$  $(\Box)$  $\circ$  $\equiv$ 冨 冨  $\mathscr{P}$ 言  $\overline{P}^{\circ}$  $\boxed{\odot}$ 圄 圄 闾  $\bigcirc$  $\bigcirc$  $\heartsuit$  $\bigoplus$  $\overline{O}$ 유|  $\left(\downarrow\right)$ 十个十  $\langle \uparrow \rangle$ 手 主 å  $\delta$ ⊞ 囪 闵  $\sqrt{5}$  $\begin{picture}(20,20) \put(0,0){\line(1,0){10}} \put(15,0){\line(1,0){10}} \put(15,0){\line(1,0){10}} \put(15,0){\line(1,0){10}} \put(15,0){\line(1,0){10}} \put(15,0){\line(1,0){10}} \put(15,0){\line(1,0){10}} \put(15,0){\line(1,0){10}} \put(15,0){\line(1,0){10}} \put(15,0){\line(1,0){10}} \put(15,0){\line(1,0){10}} \put(15,0){\line(1$  $\sqrt{1}$  $J$  $\equiv$ 罓 嘎 囫 囩  $\frac{1}{2}$  $\infty$  $\bigotimes$  $\bullet$ 888<br>888<br>888 88 圞 亍 \$  $\sum_{i=1}^{n}$  $\mathbb{Q}$  $\begin{tabular}{|c|c|} \hline \quad \quad & \quad \quad & \quad \quad \\ \hline \quad \quad & \quad \quad & \quad \quad \\ \hline \quad \quad & \quad \quad & \quad \quad \\ \hline \end{tabular}$  $\frac{1}{\alpha}$  $\mathbb H$  $\oslash$  $\bigoplus$ AV 띧  $\mathbb F$  $\otimes$  $\bigotimes$ iad

#### **E-Commerce**

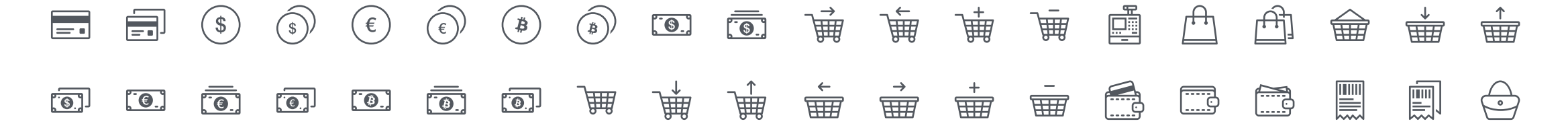

**Web**

ń 门  $\begin{pmatrix} \frac{V_{01}}{V_{02}} \\ \frac{V_{02}}{V_{02}} \end{pmatrix}$  $\overline{\mathscr{D}}$  $\boxtimes$  $\triangle$  $\bigoplus$  $\bigoplus$  $\left(\mathbf{C}\right)$  $\circledcirc$  $\circledcirc$  $\boxtimes$  $\Big( \rho \Big)$  $(\boldsymbol{v})$  $(8<sup>+</sup>)$  $(\, \mathbf{t} \,)$  $(Y<sub>1</sub>)$  $(in)$ 凹  $\boxtimes \text{C} \text{C} \text{C} \text{C} \text{C} \text{D} \text{D} \text{A} \text{D} \text{D} \text{D}$  $\bigoplus$  $\circledcirc$  $\begin{bmatrix} \gamma_{01} \\ \frac{\text{Value}}{\text{Value}} \end{bmatrix}$  $\begin{array}{c} \mathbf{y} \end{array}$  $\mathbf f$  $\mathcal P$  $g<sup>+</sup>$  $\boldsymbol{v}$  $\mathbf t$  $Y!$ in  $\sigma$  $\circledS$  $\ll$  $\bigcircled{3}$  $\qquad \qquad \text{ } \qquad \qquad \text{ } \qquad \qquad \text{ }$  $\bigcap_{\mathsf{GIF}}$  $|\mathcal{Y}|$  $\bigcircled{C}$  $\overline{PSD}$  $\left| \begin{array}{c} \mathbb{R} \\ \mathbb{R} \end{array} \right|$  $\mathbb{R}$ <br>PDF  $\frac{D}{PG}$  $\left[\begin{matrix}P_{\text{NS}}\end{matrix}\right]$  $(\blacktriangledown)$  $(f)$ \*  $\bullet$  $\bigcirc$  $\bigotimes$ 

#### **Arrows**

 $\rightarrow$  $\textcircled{1}\ \textcircled{2}\ \textcircled{2}\ \textcircled{3}\ \textcircled{4}\ \textcircled{4}\ \textcircled{5}\ \textcircled{7}\ \textcircled{7}\ \textcircled{8}\ \textcircled{7}\ \textcircled{8}\ \textcircled{9}\ \textcircled{7}\ \textcircled{8}\ \textcircled{9}\ \textcircled{7}\ \textcircled{9}\ \textcircled{9}\ \textcircled{7}\ \textcircled{9}\ \textcircled{9}\ \textcircled{1}\ \textcircled{1}\ \textcircled{1}\ \textcircled{1}\ \textcircled{1}\ \textcircled{1}\ \textcircled{1}\ \textcircled{1}\ \textcircled{1}\ \textcirc$  $\circledcirc$  $\bigcirc$ 

 $\phi$   $\phi$  $\mathbb{P}^{\mathbb{C}}_{\mathbb{C}}$ 一串 中国  $\Box\hspace{0.08cm} \Box\hspace{0.08cm} \Box\hspace{0.08cm} \Box\hspace{0.08cm} \Box\hspace{0.08cm} \Box\hspace{0.08cm} \Box\hspace{0.08cm} \Box\hspace{0.08cm} \Box\hspace{0.08cm} \Box\hspace{0.08cm} \Box\hspace{0.08cm} \Box$  $\odot$  $\odot$  $\bigoplus$  $\circledcirc$  $\sqrt{\lambda}$  $\frac{\rightarrow}{\frac{1}{N}}$ 

**Location**

**Weather** $\begin{picture}(130,10) \put(0,0){\line(1,0){100}} \put(15,0){\line(1,0){100}} \put(15,0){\line(1,0){100}} \put(15,0){\line(1,0){100}} \put(15,0){\line(1,0){100}} \put(15,0){\line(1,0){100}} \put(15,0){\line(1,0){100}} \put(15,0){\line(1,0){100}} \put(15,0){\line(1,0){100}} \put(15,0){\line(1,0){100}} \put(15,0){\line(1,0){100}}$